**Uygulama-14**: Uygulama 13'de 50 personelin medeni durum ve puanlarını gösteren verileri kopyalayıp 50. satırdan sonraki satırlara yapıştırınız. Böylece 100 personelin puan ve medeni durumundan oluşan veri setinizde personelin iş performansının medeni duruma göre anlamlı bir fark gösterip göstermediğini SPSS analizi ile belirleyip sonucu yorumlayınız

Uygulama 13'dekine benzer şekilde personelin iş performansının medeni duruma göre anlamlı bir fark gösterip göstermediğini araştırmak için kurulan hipotezler aşağıdaki gibidir:

 $H_0: \mu_1 = \mu_2$  (  $\mu_1$  ve  $\mu_2$  sirayla bekâr ve evli personelin evren ortalaması)

 $H_A: \mu_1 < \mu_2$  (evli personelin puan ortalamasının evren değeri bekâr personelinkinden daha büyüktür)

Uygulama 13 b'deki adımlar takip edilerek bağımsız örneklem t-testinin SPSS çıktısı aşağıdaki gibi elde edilir:

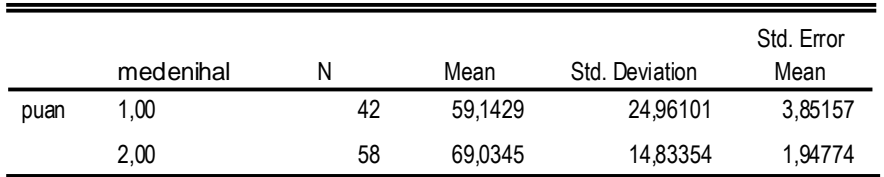

*n* = 100 olan evli ve bekâr personelin puan ortalamaları *n* = 50 olan personelin puan ortalamaları ile (Uygulama 13'deki ile) aynıdır. Örneklem büyüklüğü artınca standart sapma değerlerinde hafif bir azalma varken standart hata ciddi bir şekilde azalmıştır. Bu azalma hiç şüphesiz farkların standart hataya bölünmesi ile elde edilen t-değerini büyütecektir.

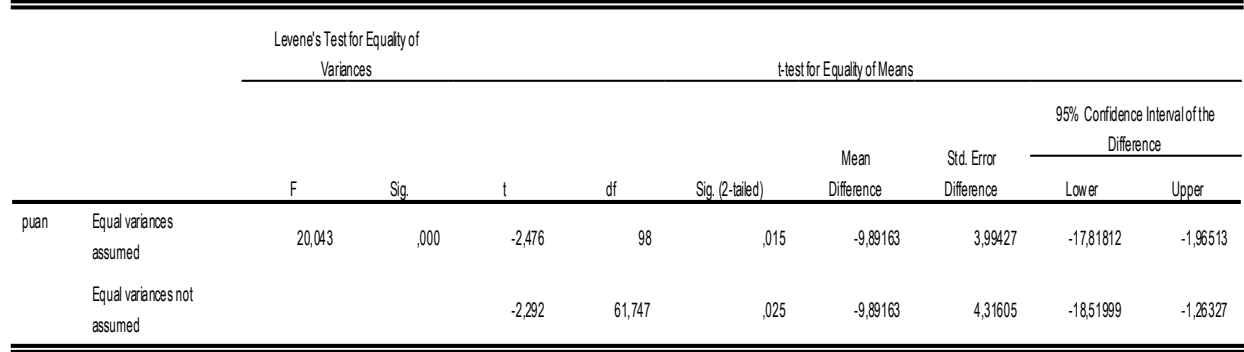

İkinci tabloda t-değeri -2,476 bulunur (varyansların eşit kabul edildiği durumda). Null hipotezinin kabul veya red durumunu belirlememizi sağlayacak *p* değeri tabloda *p*=.015 bulunmuştur. Ancak bu değer çift yönlü (2-tailed) test içindir. Biz hipotezimizi tek yönlü kurduğumuz için bu değeri ikiye bölmeliyiz. Yani *p*=.0075 olur. *p* < .05'den küçük çıktığı için Null hipotezi red edilir. Yani evli ve bekâr personelin performans puan ortalamalarının evren değerleri arasında anlamlı bir fark vardır.

13 ve 14. uygulamalara dikkat edildiğinde t-değerinin büyüklüğünde örneklem büyüklüğünün ne kadar etkili olduğu görülebilir. Bu uygulamalar şu sonuçları doğurmaktadır:

- Personel puanlarının medeni duruma göre anlamlı bir fark göstermesi, personel puanı ve medeni durum arasında güçlü bir ilişkinin olduğunu garanti etmez.
- Örneklem büyüklüğü arttıkça evli ve bekâr personelin performans puan ortalamalarının evren değerleri arasındaki farkın anlamlı çıkma olasılığı artar. Hatta *n*=50 durumunda ortalamalar arasında anlamlı bir fark çıkmazken *n*=100 durumunda ortalamalar arasında anlamlı bir fark çıkmıştır. Bunun temel nedenlerinden biri standart hatanın örneklem

büyüdükçe küçülmesidir. t-değeri denkleminde standart hata paydada yer aldığından hata küçüldükçe t-değeri büyüyecektir.

 Test sonucu, ortalamadan sapmanın bir ölçütü olan puan varyanslarının ne kadarının medeni halden (grup değişkeninden) kaynaklandığına ilişkin bir bilgi vermez.

Bu sonuçlar doğrultusunda uyguladığımız testin ne kadar etkili olduğunu belirlemek için bir kritere ihtiyacımız vardır. Bu kriter *etki büyüklüğü* olup  $\eta^2$  ve d değerlerinin hesaplanıp yorumlanmasını gerektirir.

## Etki Büyüklüğü

Test sonuçları, puanlarda gözlenen toplam varyansın ne kadarının grup değişkeninden kaynaklandığına ilişkin bir bilgi sunmaz. Bu eksiklik *etki büyüklüğü indeksi* olan eta-kare (17<sup>2</sup>) ile telafi edilir. Eta-kare test puanlarındaki varyansın ne kadarının grup değişkenine bağlı olduğuna ilişkin yorum yapma imkânı verir. Standardize etki büyüklüğü indeksi  $(d)$  ise ortalamaların birbirinden standart sapmanın kaç katı kadar uzaklaştığına ilişkin yorum yapma imkânı sağlar. d değeri - $\infty$  ve + $\infty$  arsında değerler alabilirken  $\eta^2$  ise 0 ile 1 arasında değerler alır. Bu değerlere göre etki büyüklüğü tablodaki gibi yorumlanır:

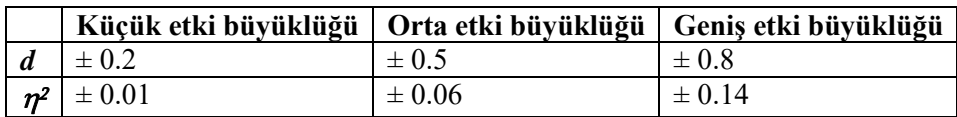

Tek örneklem, bağımsız iki örneklem ve bağımlı iki örneklem t-testi için  $d$  ve  $\eta^2$  hesaplamada kullanılacak formüller aşağıda verilmiştir:

**a.3** 
$$
\int \frac{d\theta}{dt} \cos(\theta) \, d\theta = \frac{\bar{x} - \mu}{S_x} = \frac{t}{\sqrt{n}}
$$
\n**b.3** 
$$
\int \frac{d\theta}{dt} = \int \frac{d\theta}{dt} \sin(\theta) \, d\theta = \int \frac{\bar{x}_1 - \bar{x}_2}{S_{ort}} = t \int \frac{n_1 + n_2}{n_1 n_2} \quad \text{ve} \quad \eta^2 = \frac{t^2}{t^2 + (n_1 + n_2 - 2)}
$$

İki örneklemli t-testi uygulamalarında t-değeri bulunduktan sonra iki grup ortalaması arasında grup değişkenine göre anlamlı bir farkın olup olamadığı t-değerin göre belirlenir. t-değeri büyüdükçe iki grup ortalaması arasında fark çıkma olasılığı artar. Peki t-değerini etkileyen faktörler neler? Aşağıda verilen ilişkisiz iki örneklem t-denklemini dikkate alarak bu soruya cevap bulmaya çalışalım:

$$
t = \frac{(\bar{x}_1 - \bar{x}_2)}{\sqrt{\frac{S_{ort}^2}{n_1 + n_2}}} = \frac{(\bar{x}_1 - \bar{x}_2)}{\sqrt{\frac{n_1 n_2}{n_1 + n_2}}}
$$
  

$$
S_{ort}^2 = \frac{(n_1 - 1)S_1^2 + (n_2 - 1)S_2^2}{(n_1 - 1) + (n_2 - 1)}
$$

t-denkleminin payındaki ( $\bar{x}_1$ – $\bar{x}_2$ ) terim ile paydasındaki terim (ortak varyans ile örneklem sayıları) arasındaki ilişki t-değerinin büyüklüğünü etkiler. Paydaki terim paydadaki terimden büyükse tdeğeri büyük çıkar. Bu iki terim bir birine yakın değerlerde ise t-değeri küçük çıkar. Paydadaki terimin büyüklüğü ise ortak varyans  $(S_{ort}^2)$  ve örneklem büyüklüklerine  $(n_1$  ve  $n_2)$  bağlıdır. Ortak varyansın ne kadarlık kısmının grup değişkenine bağlı olduğunu belirlemek - yani  $\eta^2$  değerinin bulmak- t-değerinin grup değişkenine ne kadar bağlı olduğuna ilişkin yorum yapabilmemizi sağlar. Örneğin  $\eta^2$  küçük etki büyüklüğünde ( $\pm$  0.01 civarı) çıkarsa bu ortak varyansın grup değişkenine çok az bağlı olduğu anlamına gelir ki bu iki grup ortalaması arasında çıkan anlamlı farkta grup değişkeni etkisinin küçük olduğunu gösterir. Eta-kare değeri bir anlamda t-değerinin etki gücünü test eder.  $\eta^2$  geniş etki büyüklüğünde ( $\pm$  0.14 veya daha büyük) çıkarsa bu ortak varyansın grup değişkenine kuvvetli bağlı olduğu anlamına gelir ki bu da iki grup ortalaması arasında çıkan anlamlı farkta grup değişkeni etkisinin büyük olduğunu gösterir.

 2 ile paralel değişim gösteren *d* değerinin küçük etki büyüklüğünde (± 0.2 civarı) çıkması ortalamalar arasındaki farkın ortak standart sapmaya ( $S_{ort}d = \bar{x}_1 - \bar{x}_2$ ) yakın değerde olduğunu gösterir ki bu istenilen bir durum değildir. Çünkü iki grup ortalaması arasında çıkan anlamlı farkta grup değişkeni etkisinin küçük olduğunu gösterir. *d* değerinin geniş etki büyüklüğünde (± 0.8 ve büyük) çıkması ortalamalar arasındaki farkın ortak standart sapmadan büyük olduğunu gösterir ki bu istenilen bir durumdur. Çünkü iki grup ortalaması arasında çıkan anlamlı farkta grup değişkeni etkisinin büyük olduğuna işarettir.

**Uygulama-15**: Uygulama 13 ve 14'deki bağımsız örneklemler t-testi uygulamalarına ilişkin etki büyüklüğünü ( $\eta^2$  ve *d* değerlerini) bulup yorumlayınız.

Uygulama 13 için

$$
d = \frac{\bar{x}_1 - \bar{x}_2}{S_{ort}} = t \sqrt{\frac{n_1 + n_2}{n_1 n_2}} = -1.733 \sqrt{\frac{21 + 29}{21x29}} = -0.497
$$

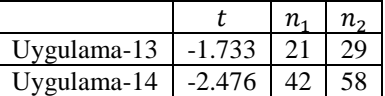

$$
\eta^2 = \frac{t^2}{t^2 + (n_1 + n_2 - 2)} = \frac{(-1.733)^2}{(-1.733)^2 + 21 + 29 - 2} = -0.0589
$$

Uygulama 14 için

$$
d = t \sqrt{\frac{n_1 + n_2}{n_1 n_2}} = -2.476 \sqrt{\frac{42 + 58}{42 \times 58}} = -0.502
$$

$$
\eta^2 = \frac{t^2}{t^2 + (n_1 + n_2 - 2)} = \frac{(-2.476)^2}{(-2.476)^2 + 42 + 58 - 2} = -0.0589
$$

Hesaplamalar sonucunda  $\eta^2$  değeri her iki uygulamada da -0.0589 değerinde bulunmuştur. Bu değer küçük etki büyüklüğü bölgesindedir. Yani ortak varyansın yaklaşık % 5.89'i medeni duruma bağlıdır. Uygulama14'de ortalamalar arasında medeni hale göre anlamlı bir fark çıkmasına karşın bu farkın etki gücü zayıftır. d değeri Uygulama13 için -0.497 ve Uygulama 14 için -0.502 bulunmuştur. Yani 1. durumda evli ve bekâr personelin ortalamaları arasındaki fark ortak standart sapmanın 0.497 katı, 2. durumda 0.502 katıdır. Bu değerler orta etki büyüklüğü bölgesindedir. Uygulama 14'de ortalamalar arasında medeni hale göre anlamlı bir fark çıkmasına rağmen medeni hal değişkeninin etki gücünün kuvvetli olmadığını gösterir.

**Uygulama-16**: İlişkisiz iki örneklem için *t*,  $\eta^2$  ve *d* değerlerinin örneklem büyüklükleri ( $n_1$  ve  $n_2$ ), örneklem ortalamaları arasındaki fark  $(\bar{x}_1 - \bar{x}_2)$  ve örneklem varyanslarına  $(S_1^2$  ve  $S_2^2)$  nasıl bağlı olduğunu belirlemek için **a**)  $S_1^2$  ve  $S_2^2$  ile  $\bar{x}_1 \_ \bar{x}_2$  değerlerini sabit tutup  $n_1$  ve  $n_2$  değerlerini artırıp azaltarak **b**)  $n_1$  ve  $n_2$  ile ile  $\bar{x}_1 - \bar{x}_2$  değerlerini sabit tutup  $S_1^2$  ve  $S_2^2$  değerlerini artırıp azaltarak ve **c**)  $n_1$  ve  $n_2$  ile ile  $S_1^2$  ve  $S_2^2$  değerlerini sabit tutup  $\bar{x}_1 \bar{x}_2$  değerlerini artırıp azaltarak için *t*,  $\eta^2$  ve *d* değerlerinin hesaplayıp değişimleri yorumlayınız. İlk değerleri  $n_1 = 17, n_2 = 15, \bar{x}_1 = 23, \ \bar{x}_2 = 20, \ S_1^2 = 9, S_2^2 = 7.5$  olarak alınız.

Aşağıdaki denklemlerden yararlanılarak ve exel programı kullanılarak *t*,  $\eta^2$  ve d değerleri hesaplanmış elde edilen değerlerle tablo oluşturulmuştur:

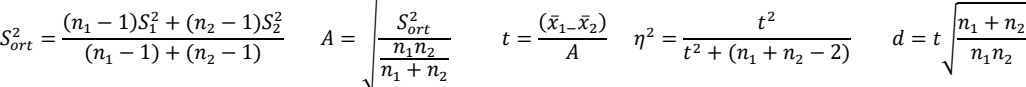

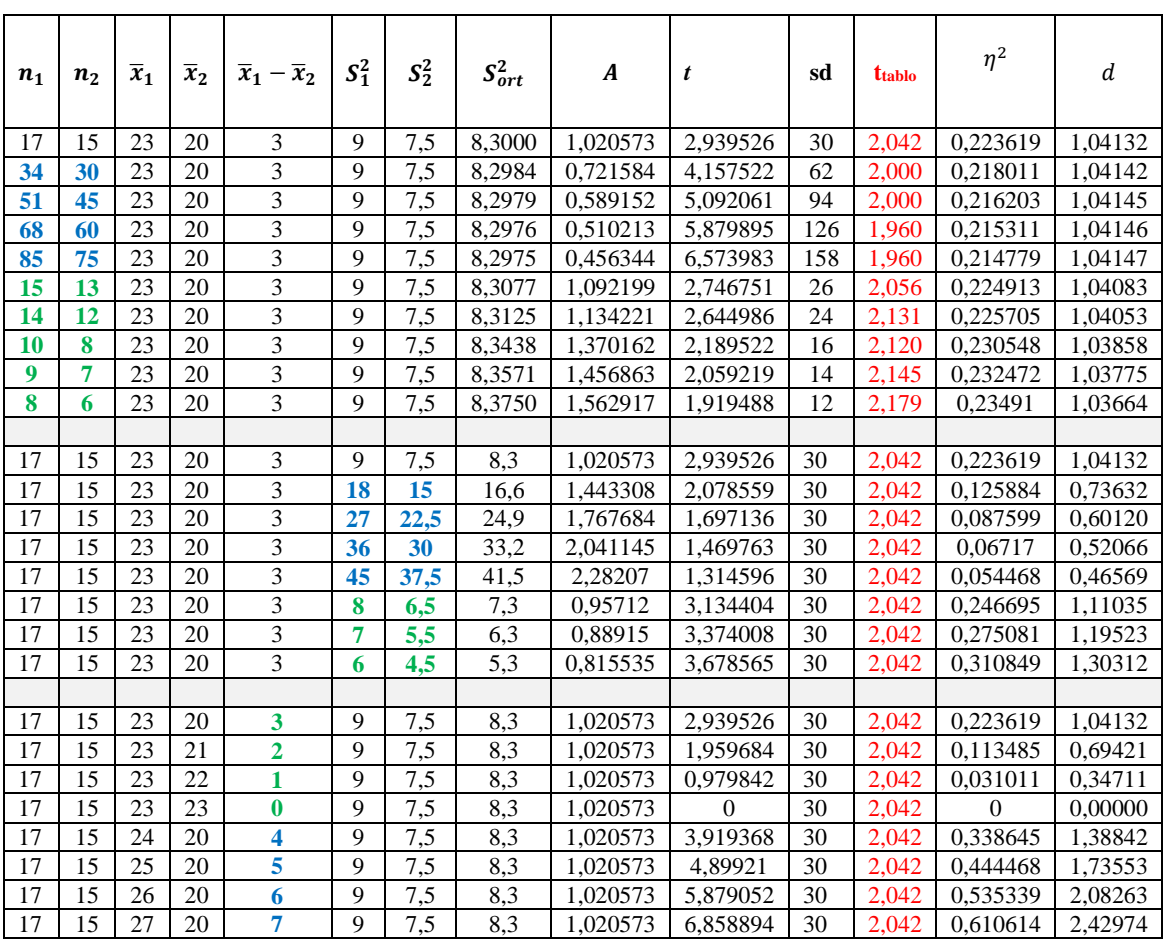

Tablo incelendiğinde **a**)  $S_1^2$  ve  $S_2^2$  ile  $\bar{x}_1 - \bar{x}_2$  değerleri sabit tutulup  $n_1$  ve  $n_2$  değerleri artırıldığında t-değeri artmakta  $\eta^2$  ve  $d$  değerleri geniş etki gücü arasında kalmaktadır.  $n_1$  ve  $n_2$  değerleri azaltıldığında ise t-değeri azalmakta,  $\eta^2$  ve d değerleri yine geniş etki gücü arasında kalmaktadır. Yani mevcut varyans ve fark ortalama değerleri için örneklem sayısının artıp azalması,  $\eta^2$  ve d değerlerini fazla etkilememektedir. Bu testin etki gücünün yüksek olduğunu gösterir. Örneklem sayıları  $n_1 = 7$  ve  $n_2 = 9$  değerine düşene kadar t-değeri kritik değerin üstünde kalmaktadır.

**b**)  $n_1$  ve  $n_2$  ile ile  $\bar{x}_1 - \bar{x}_2$  değerleri sabit tutulup  $S_1^2$  ve  $S_2^2$  değerleri artırıldığında t-değeri hızlı bir şekilde azalmakta  $\eta^2$  ve  $d$  değerleri geniş etki gücü bölgesinden küçük etki gücü bölgesine doğru kaymaktadır.  $S_1^2 = 27$  ve  $S_2^2 = 22.5$  değerlerinde t-değeri tablo değerinin altına düşmekte,  $\eta^2$  ve d değerleri geniş etki aralığından orta bölgeye kaymaktadır.  $S_1^2$  ve  $S_2^2$  değerlerini azaltıldığında ise t-değeri artmakta  $\eta^2$  ve  $d$  değerleri daha geniş etki gücü bölgesine doğru kaymaktadır.

**c**)  $n_1$  ve  $n_2$  ile ile  $S_1^2$  ve  $S_2^2$  değerleri sabit tutulup  $\bar{x}_1 \bar{x}_2$  değerleri artırıldığında t-değeri artmakta  $\eta^2$  ve  $d$  değerleri daha geniş geniş etki gücü bölgesine doğru kaymaktadır.  $\bar{x}_1$ - $\bar{x}_2$ değerleri azaltıldığında ise t-değeri azalmakta ve kritik değerin altına doğru düşmektedir.  $\eta^2$  ve d değerleri geniş etki gücü bölgesinden küçük etki gücü bölgesine doğru kaymaktadır.

*Bağımlı İki Örneklem İçin T-Testi*

Bağımlı iki örneklem t-testi bir örneklemin farklı zaman dilimlerinde ölçülen ortalamaları arasında anlamlı bir fark olup olmadığını test etmek için kullanılan parametrik bir testtir. Örneğin bir uygulama veya program öncesinde ve sonrasında bir örneklemden elde edilen ortalamalar arasındaki anlamlı bir fark olup olmadığı bağımsız iki örneklem t-testi ile test edilir. Bu testin kullanılabilmesi için örneklemlerin birbirine bağımlı olması yani örneklem sayılarının (*n*) eşit olması, verilerinin aralıklı veya oranlı olması, evren verilerinin normal dağılıma sahip olması, örneklemlerin geldiği evren varyanslarının birbirine eşit olması gerekmektedir. Bağımlı iki örneklem t-testi için hipotezler;

*Null Hipotezi*: Uygulamadan önceki ve sonraki ortalamalarının evren değerleri arasında bir fark yoktur. Uygulamadan önceki ve sonraki ortalamalar birbirinden farklı bile olsa bu fark sadece bir tesadüf veya örnekleme hatasından kaynaklanır. Bu iki örneklemin evreni aynıdır.

*Çift Yönlü Alternatif Hipotez*: Uygulamadan önceki ve sonraki ortalamalarının evren değerleri arasında anlamlı bir fark vardır. (Bu fark bir tesadüften kaynaklanmaz.) Hipotez denklemleri aşağıdaki gibidir.

 $H_0: \mu_1 = \mu_2$ ;  $H_A: \mu_1 \neq \mu_2$  ( $\mu_1$  ve  $\mu_2$  sirayla örneklemin uygulamadan önceki ve sonraki evren ortalaması)

*Tek Yönlü Alternatif Hipotez*: Uygulamadan sonraki ortalamanın evren değeri uygulama öncesindeki ortalamanın evren değerinden daha büyüktür ( $H_A$ :  $\mu_1 > \mu_2$ )

Bağımlı iki örneklem t-testi için test değeri (*t*),

$$
t = \frac{\bar{x}_{fark} - \mu_{fark}}{S_{\bar{x}_{fark}}} = \frac{\bar{x}_{fark}}{S_{\bar{x}_{fark}}} \qquad \qquad \mu_{fark} = \mu_2 - \mu_1 = 0 \text{ (Null Hipotezi nedeniyle)}
$$

ile hesaplanır.  $\mu_1$  ve  $\mu_2$  sırayla örneklemin uygulamadan önceki ve sonraki evren ortalamasıdır,  $fark = x_2 - x_1$  uygulamadan sonraki ölçüm ile önceki ölçüm arasındaki farktır.  $\bar{x}_{fark}$  farkın ortalaması,  $S_{\bar{x}_{fork}}$  fark ortalamasının olası standart hatası olup,

$$
S_{\bar{x}_{fark}} = \sqrt{\frac{S_{fark}^2}{n}}
$$

ile verilir. Burada  $S_{fark}^2$  farkın varyansı olup

$$
S_{fark}^2 = \frac{\sum (x_{fark} - \overline{x}_{fark})^2}{n - 1}
$$

ile ifade edilir. Yani iki bağımlı örneklem t-testi için t-değerini bulduran denklem şu hâle gelir:

$$
t = \frac{\bar{x}_{fark}}{\sqrt{\frac{S_{fark}^2}{n}}}
$$

Hesaplanan test değeri tablo değeri (kritik değer) ile karşılaştırılır. Tablo değeri (t<sub>kritik</sub>) "Student t Dağılım" tablosu kullanılarak bulunur: Bunun için serbetlik derecesi (sd =  $n - 1$ ) ve anlamlılık düzeyi ( $\alpha$ ) belirlenir. Sd değerine denk gelen satırla *çift yönlü*  $\alpha$ =0.05'e denk gelen sütun kesiştirilirse kritik değer bulunur. Tek yönlü hipotez test ediliyorsa sd değerine denk gelen satırla  $tek$  *yönlü*  $\alpha = 0.05$ 'e denk gelen sütun kesistirilirse kritik değer bulunur. Eğer test değeri tablo değerinden küçük çıkarsa Null hipotezi kabul edilir. Yani uygulamadan önceki ve sonraki ortalamaların evren değerleri arasında anlamlı bir farkın olmadığı sonucuna ulaşılır. Bununla birlikte test değeri tablo değerine eşit veya büyük çıkarsa Null hipotezi red edilir. Yani uygulamadan önceki ve sonraki ortalamaların evren değerleri arasında anlamlı bir farkın olduğu sonucuna ulaşılır SPSS programında t-değerinin bulunduğu çıktı dosyasında elde edilen Sig. (*p*) değeri .05 den küçükse Null hipotezi red edilir.

**Uygulama-17**: İlkokul öğrencilerinin bilimsel süreç becerilerini geliştirmek için 12 kişilik bir grubun fen derslerinde özel bir program uygulanır. 12 haftalık olan uygulama labaratuar ortamında bazı uygulamaları içermektedir. Öğrencilere program öncesi ve sonrası "bilimsel süreç becerileri testi" uygulanır. Puan ranjı 0-36 olan testin verileri tabloda verilmiştir. Programın bilimsel süreç becerilerini geliştirmesine ilişkin **a)** hipotez testlerini kurunuz. Program öncesi ve sonrası iki grup ortalaması arasında anlamlı bir fark olup olmadığını **b)** Hipotezleri test değerini hesaplayarak **c)** SPSS analizi ile belirleyip sonucu yorumlayınız. **d)** Etki büyüklüğünü hesaplayınız.

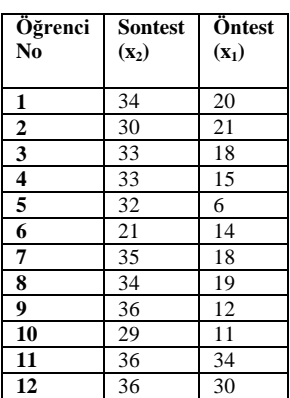

**a)** *Null Hipotezi*: Programdan önceki ve sonraki ortalamalarının evren değerleri arasında bir fark yoktur.  $H_0: \mu_1 = \mu_2$ 

*Alternatif Hipotez*: Programdan sonraki ortalamanın evren değeri program öncesindeki ortalamanın evren değerinden daha büyüktür. H<sub>A</sub> :  $\mu_1 > \mu_2$ 

**b)** Hipotezleri test değerini hesaplamak için öntest ve sontest puan farkı, farkın ortalaması, farkın varyansı ve farkın standart hatası exel programında hesaplanır. Hesaplamadan elde edilen sonuçlar tabloda verilmiştir. Daha sonra t-denkleminden t-değeri hesaplanır:  $S_{\text{fark}} = 7.187$ 

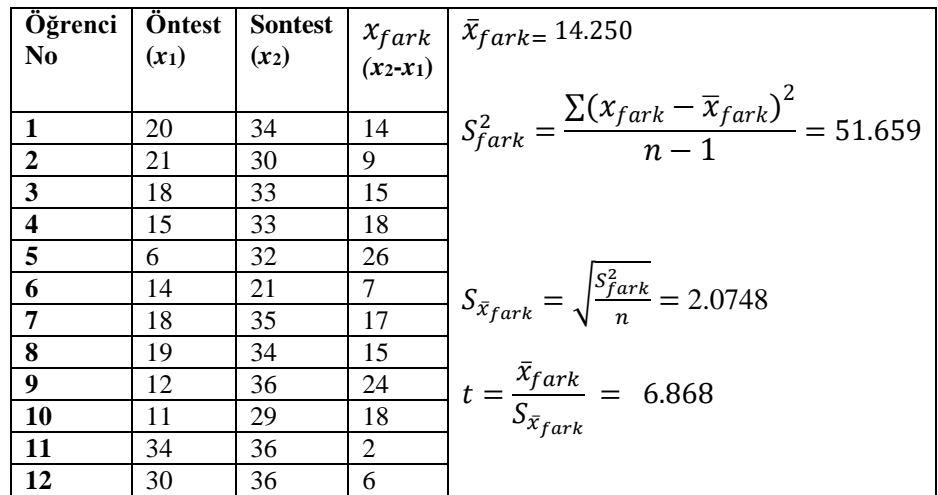

 $Sd=12-1=11$  olarak bulunur ve  $\alpha=0.05$  alınır. "Student t Dağılım" tablosunda sd=11'e denk gelen satırla *tek* yönlü  $\alpha$ =0.05'e denk gelen sütun kesiştirilirse kritik değer *t*<sub>kritik</sub> = +1.796 olarak bulunur. *t* (= 6.868) > *t*kritik ( 1.796) olduğundan Null hipotezi red edilir, alternatif hipotez kabul edilir. Yani programdan sonraki ortalamanın evren değeri program öncesindeki ortalamanın evren değerinden daha büyüktür.

**c)** SPSS analizi ile t-değerinin belirlenmesi için veriler soruda verildiği gibi girildikten sonra şu adımlar takip edilir: Analyze → Compare Means: Paired-Samples T Test (açılan pencerede öntest ve sontest birlikte seçilerek sağ ekrana aktarılır,) → OK

Çıktı dosyasında elde edilen tabloda ortalama, standart sapma ve t-değerleri görülmektedir. *p*=.000 < .05'den olduğundan Null hipotezi red edilir. Yani programdan sonraki ortalamanın evren değeri program öncesindeki ortalamanın evren değerinden 0.05 anlamlılık düzeyinde daha büyüktür.

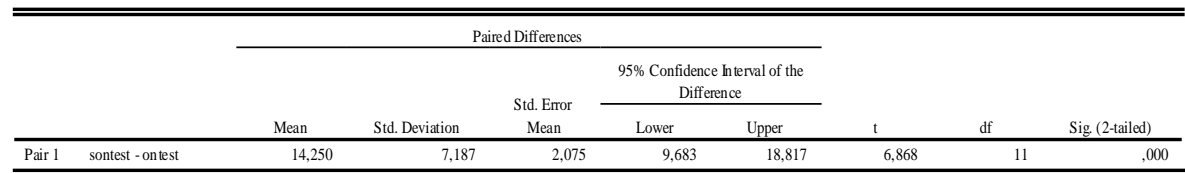

**d**) Etki büyüklüğü için  $\eta^2$  ve *d* değerlerini bulmalıyız. Bağımlı iki örneklem t-testi için  $\eta^2$  ve *d* formülleri kullanılır.

$$
\eta^2 = \frac{t^2}{(t^2 + n - 1)} = 0.811
$$

$$
d = \frac{\bar{x}_{fark}}{S_{fark}} = \frac{t}{\sqrt{n}} = 1.983
$$

 <sup>2</sup> ve *d* değerleri geniş etki büyüklüğündedir. Yani program öncesi ve sonrası ortalamalar arası çıkan anlamlı farkta programın etkisi büyüktür.